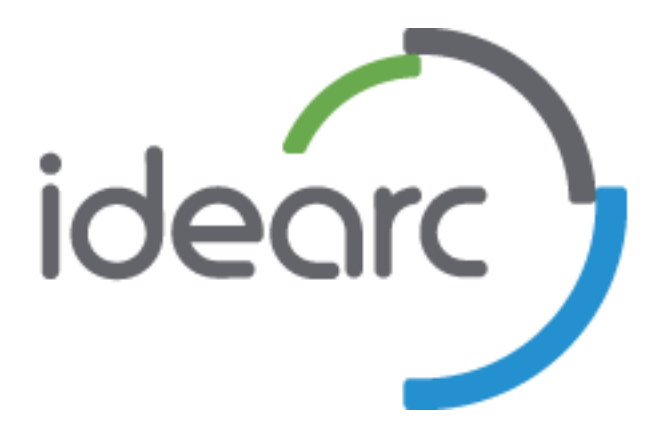

#### Converting Visitors into Buyers

#### "Orchestrating the Experience"

Michael SackDirector of SEM Technology Idearc Media Corporation

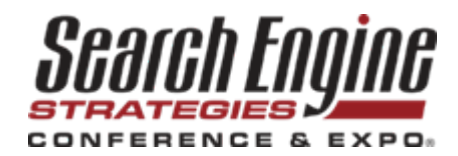

## About the Speaker

- Dir. of SEM Technology at Idearc Media
- Former CTO of Inceptor and the state of the state Developed BidCenter
- Inceptor was acquired by Idearc in 2006
- 9 years of SEM experience

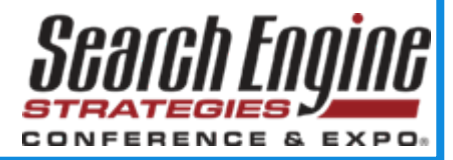

## Why is milk always in the back of the supermarket?

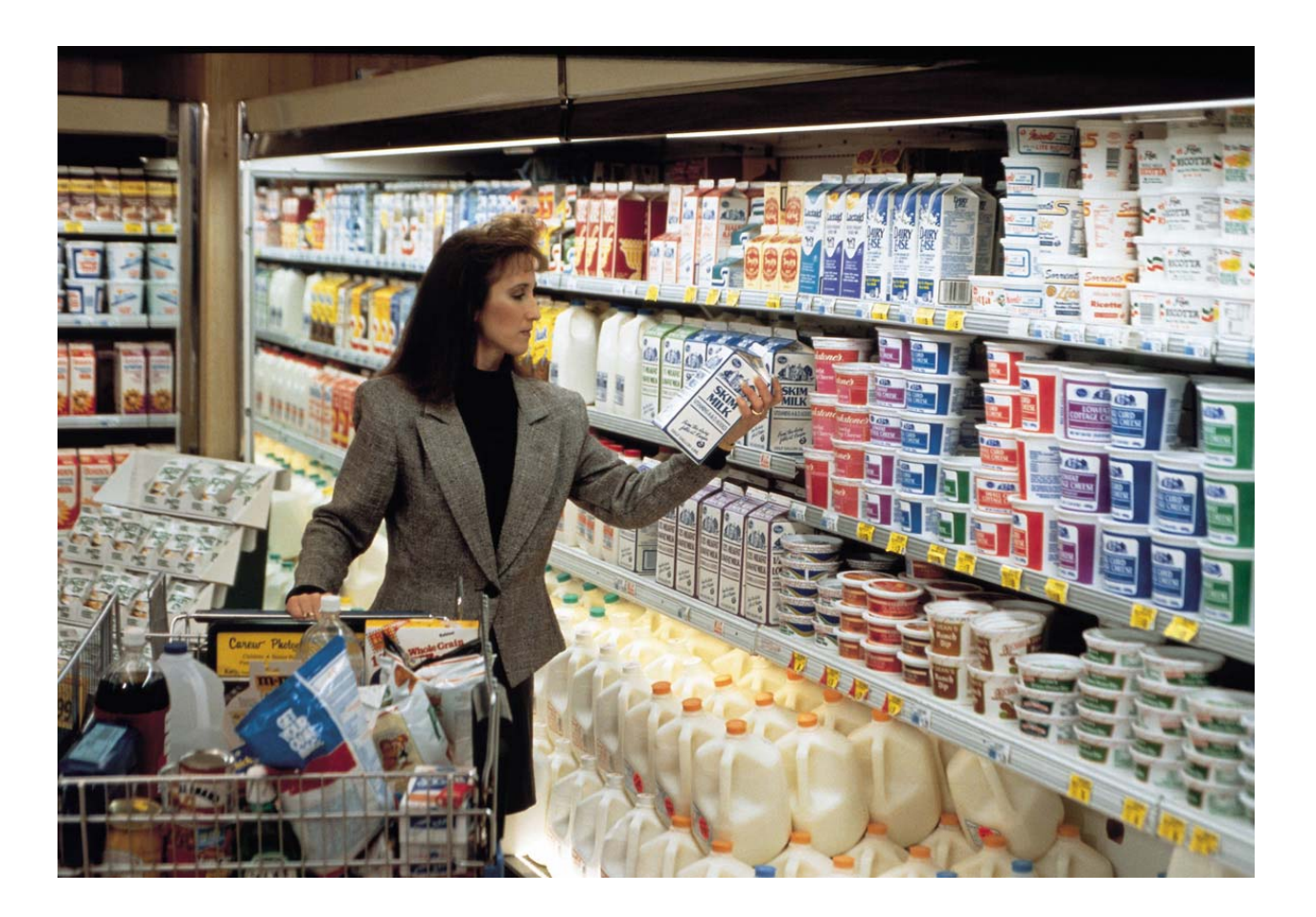

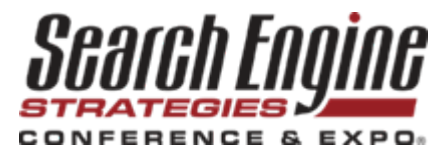

# What Happens in a Store?

- The experience is orchestrated
- Flow of the store is scientific

- Placement of product is tested
- Conclusion? What people see and when they see it affects buying patterns

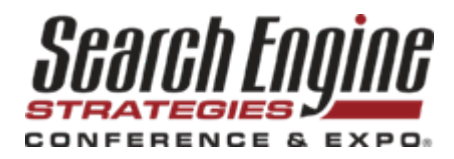

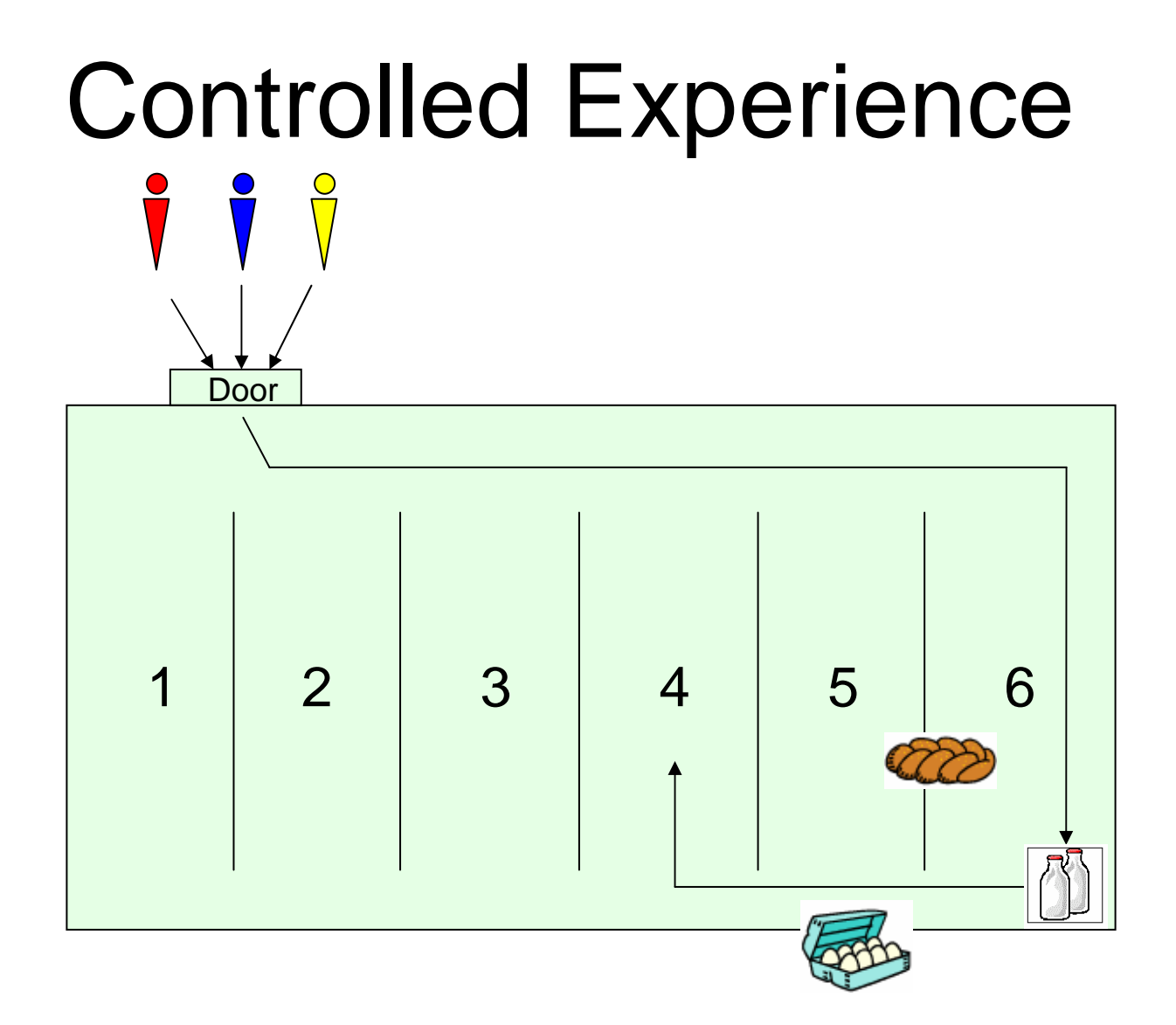

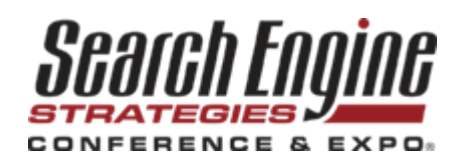

# What Happens Online…

- • Homepages can be information overkill…
- • Too many links – over 50 on this page
- • Confusing navigation …doesn't match the experience in the store

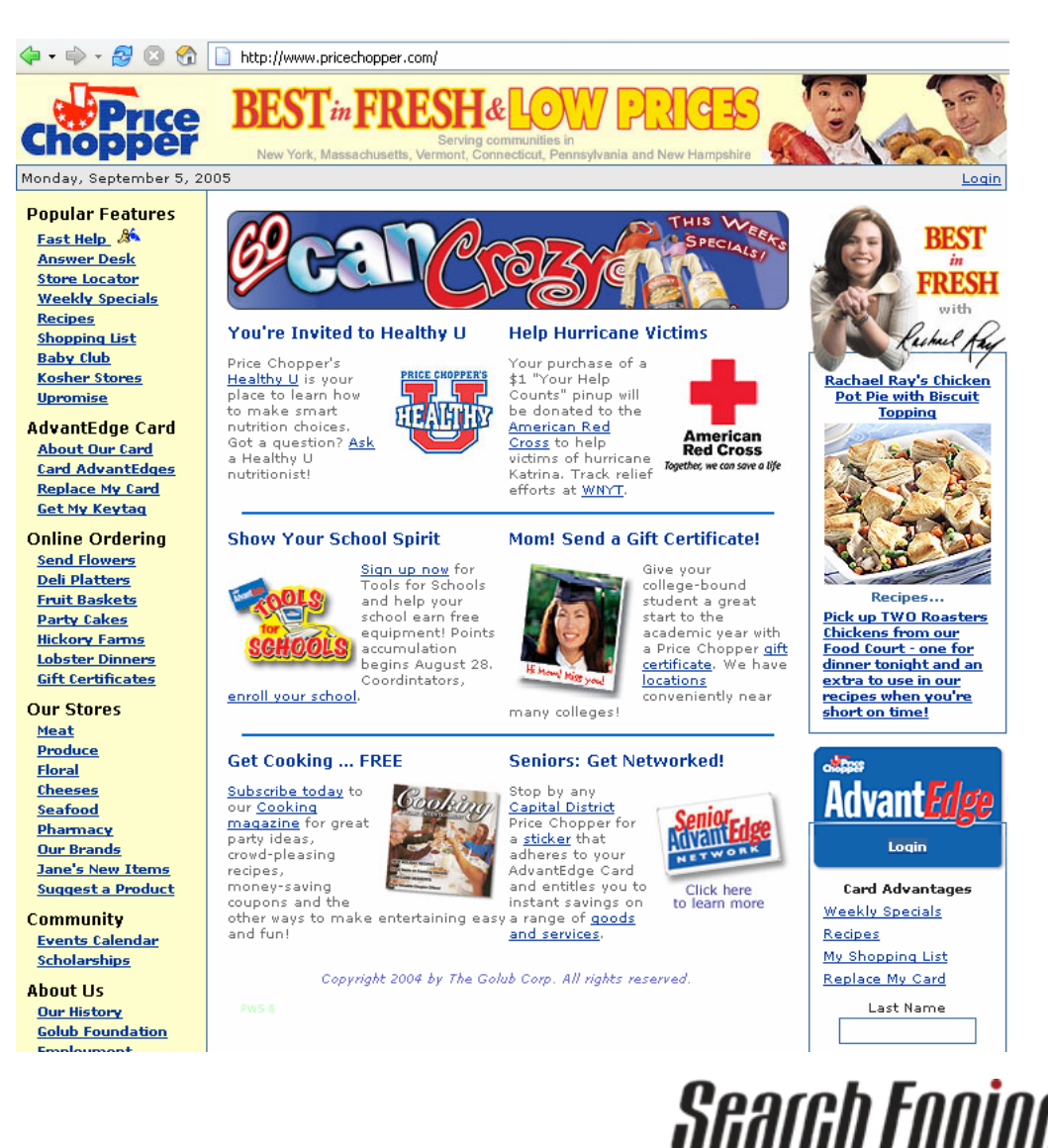

CONFERENCE & EXPO.

## Another example

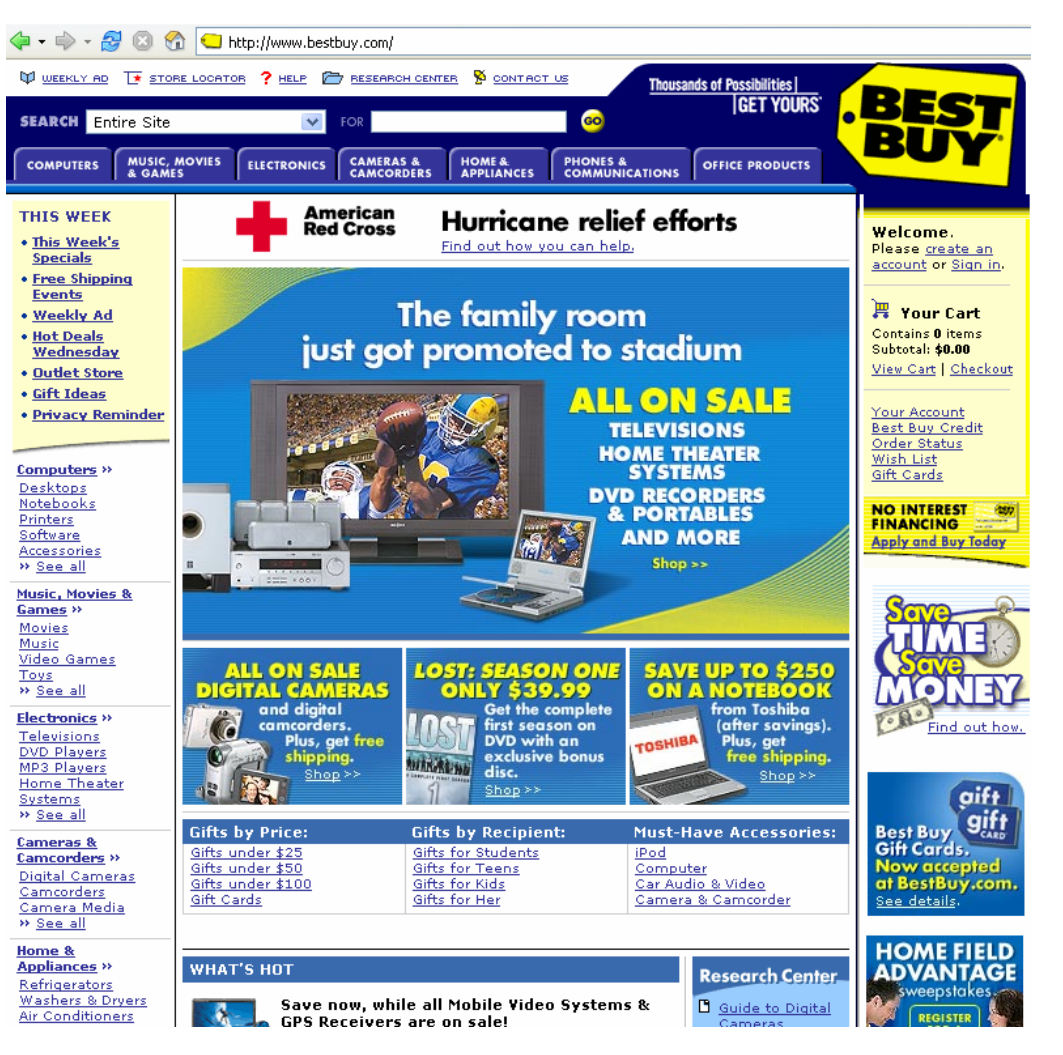

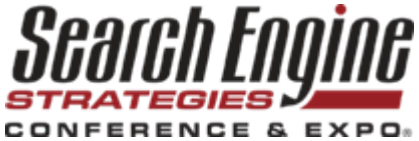

## And another…

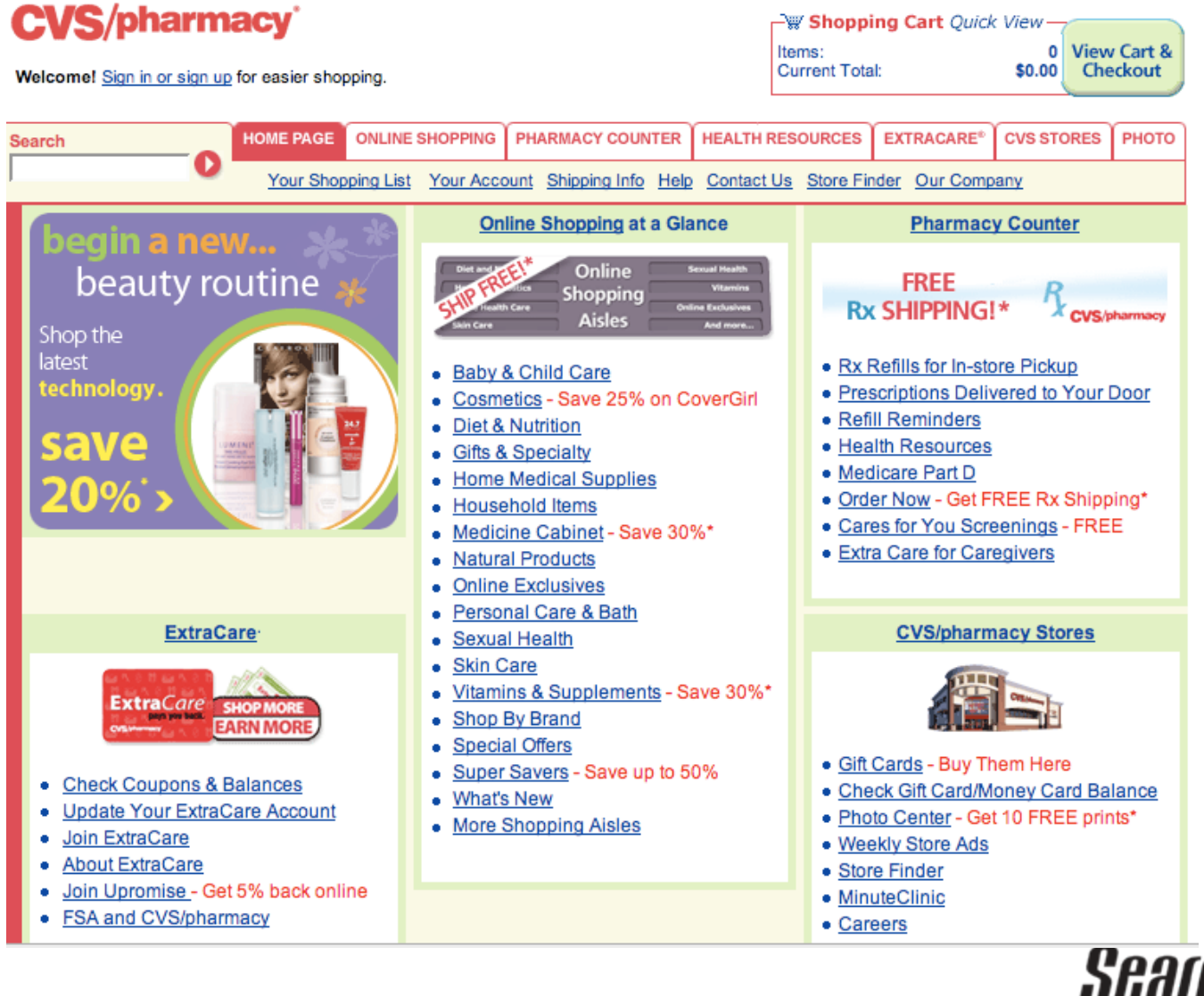

CONFERENCE & EXPO.

## Marketers Dream…

• If you know "Mike" is walking in the store

• And that "Mike" is more likely to buy if the "milk" is in Aisle 6….

• Then you put the milk in Aisle 6

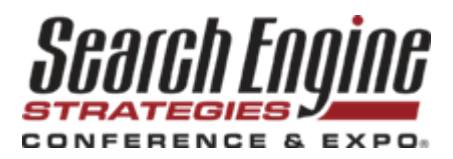

# Of course, that's HARD because:

#### You don't know it's "Mike"

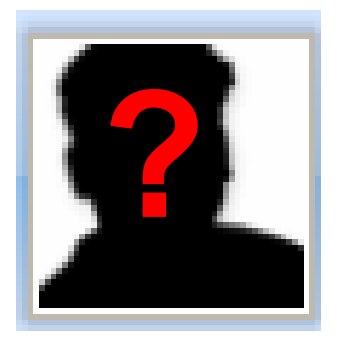

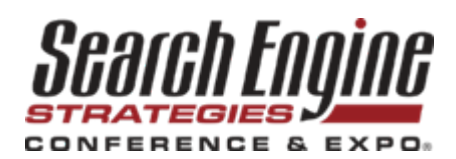

#### Even if you knew it was "Mike" , how do you move the milk?

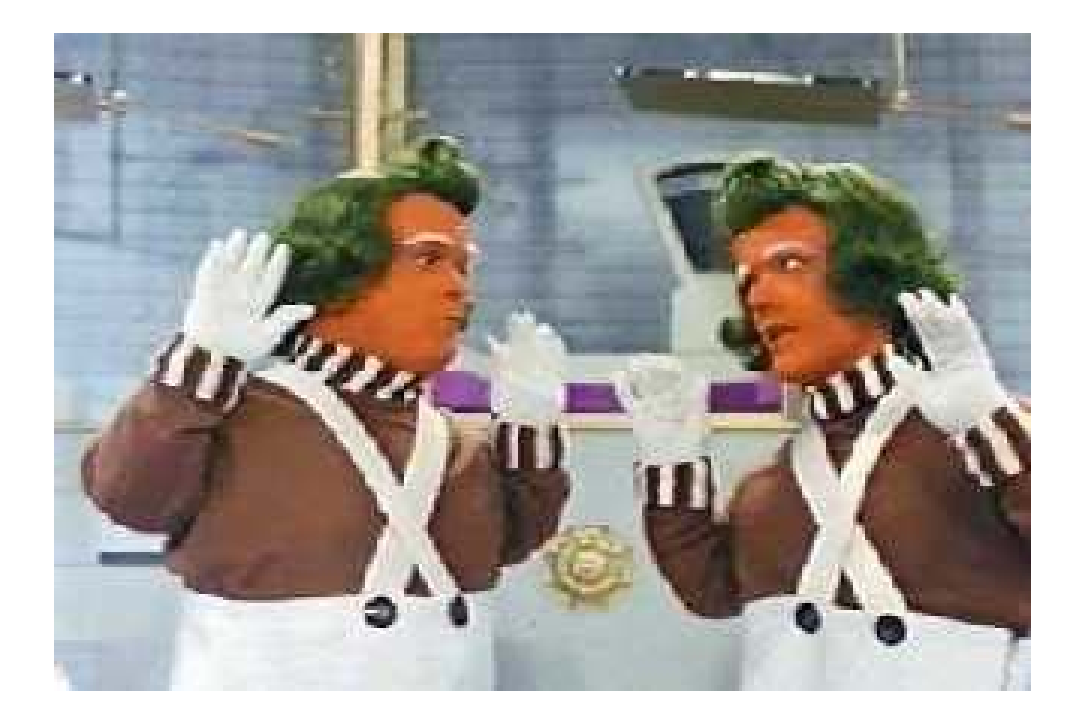

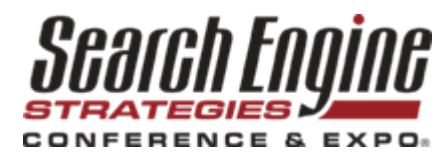

# What Can You Do Online?

- Leverage the Medium
	- –Web is dynamic
	- –Put the "milk" anywhere, at anytime
- Don't need to know "Who"
	- Web enables other methods of ID
	- –Use "Virtual Doorways"

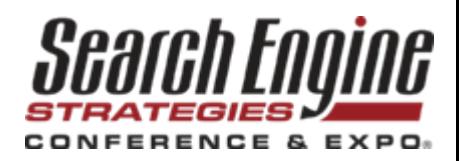

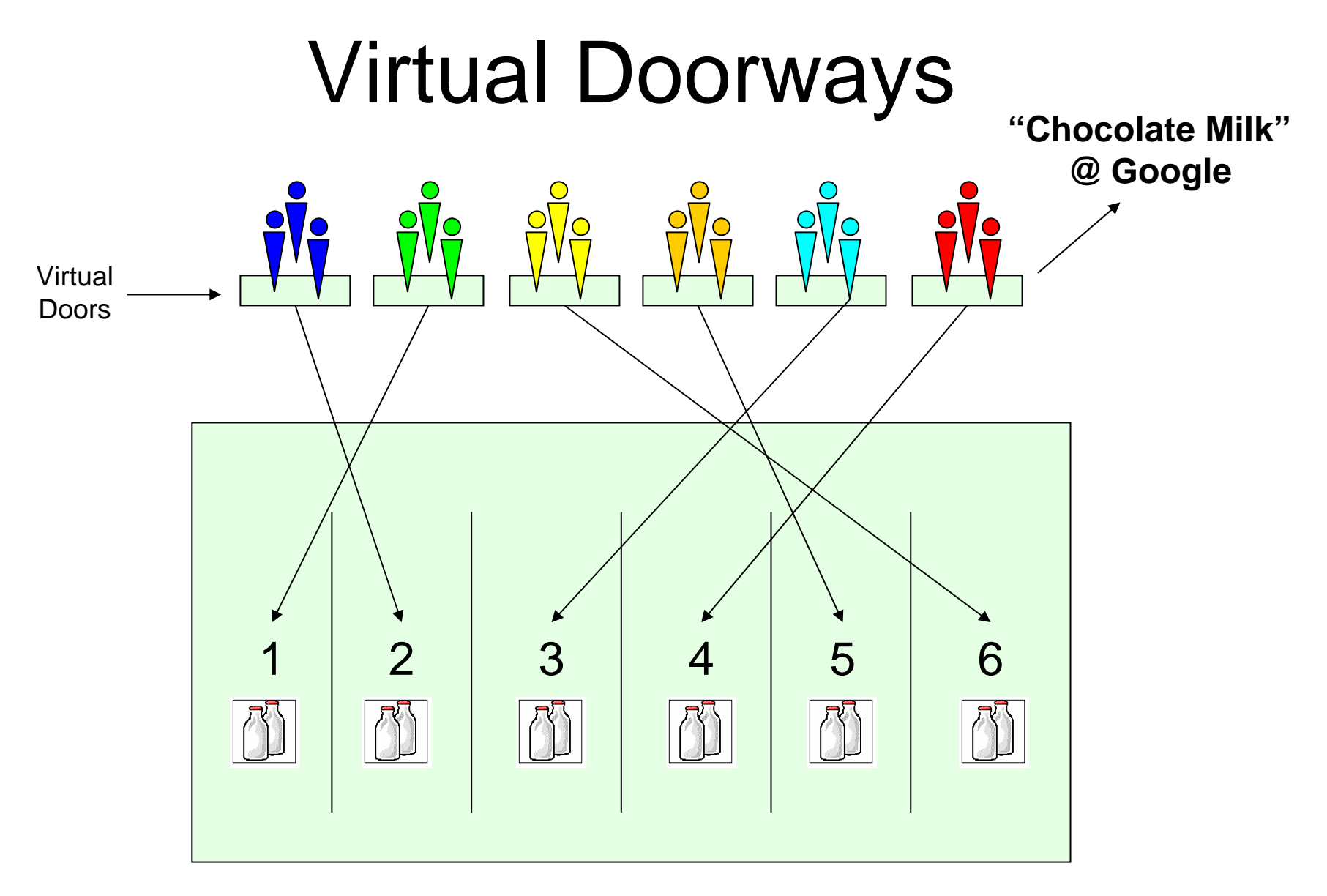

#### Web Aisles

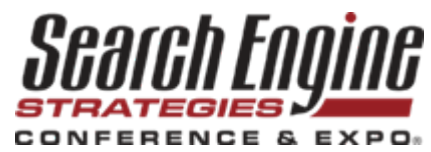

# Applying the Concept

- Connect SPECIFIC searches to SPECIFIC landing pages
- Expand keywords into the "Tail"
- Test where you land visitors and what they see – constantly
- Use the analytics from your tests to adjust and improve conversions

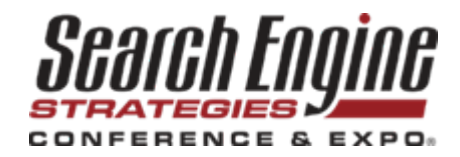

## Thank You

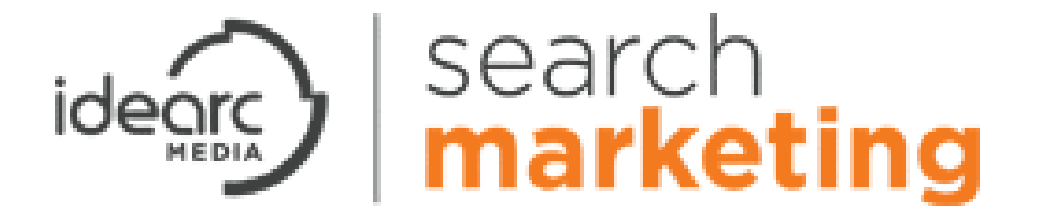

For more information or if you have questions, please contact:

Michael Sackmike.sack@idearc.com

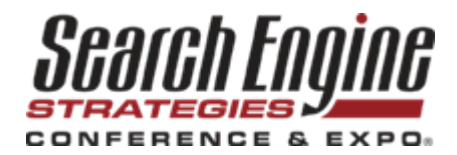